**Adobe Photoshop 7.0 1st for windows 7 64bit free**

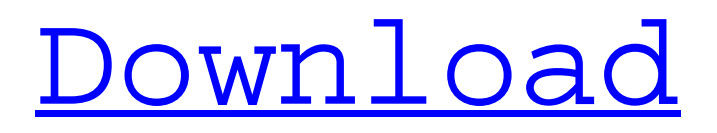

# **Free Download Photoshop Software For Windows 7 Full Version Crack Free License Key Download X64**

\* www.adobe.com/products/photoshop/tutorials.html \* www.gimp.org/tutorials/ \* www.lynda.com/~alquimi/index.htm Summary In this chapter, we discussed how to use the toolbox's smart object tools. Raster graphics refers to the 2-dimensional drawings that you use in every graphic design tool, but for the Illustrator document, you need vector graphics, also known as paths. Raster graphics refers to layers that represent an image—black, white, or any color. While you create these layers, you can add strokes, paths, fills, and filters to your graphics. The Layers panel allows you to view and manipulate multiple images simultaneously in your graphic design programs. In Chapter 21, we discussed how the Layers panel can be used to create and manipulate multiple images and paths on a single image. Learn the difference between vector and raster images. We also discussed the types of layers. Layers allow you to apply effects, shapes, and masks to existing or new graphics. You can use Layer Masks to create effects that appear to have been drawn with a paintbrush. In the next chapter, we will discuss how to create a typographic display. In Chapter 22, we will discuss how to create a layout to use in a presentation. Chapter 3: Taught by the Graphic Designers Why use a professional graphic design program? As you are exploring this book, you may have noticed that there is no mention of any clip art to be used with your graphics. Some designers of this book asked us what we thought about using clip art as opposed to creating it from scratch. What is the big deal about creating your own graphics? We maintain that it is well worth the time and effort required. The very nature of a graphic design involves directing the viewer's attention to a particular part of the image. By choosing appropriate graphic elements and arranging them in an interesting and innovative manner, graphic designers can mesmerize the viewer's eye to respond to your message. You do not want to be the team that dazzles during the game, only to lose because your team never had a clue what was going on. In Chapter 1, we saw that a wellcomposed photograph has more impact than a photograph with poorly composed design. In Chapter 2, you learned how you can enhance your

### **Free Download Photoshop Software For Windows 7 Full Version Activator Free For PC**

Elements vs Photoshop Elements vs Photoshop 2019 Adobe Photoshop is the most used and recognized photoshop software on the market. It has been around for over 20 years and has become a huge part of the graphic design market. Photoshop has revolutionized the way people edit and create images. It takes me back to my first year as a graphic design student when I used Adobe Photoshop to edit images. I can't imagine going without Photoshop, it would be like going without the internet, but I've tried. I've learned to use a tablet and graphic design app, but I never stopped using Photoshop. It's a well-known fact that Photoshop still remains the king of photo editing software and one of the most popular choices for designers and photographers. It is also a more affordable product compared to other advanced photoshop alternatives. For a novice, designing websites or creating icons using Photoshop will likely seem a little overwhelming. You'll need to download a full-blown professional version of Photoshop that you'll likely not need. For design students, they will need to buy the basics of Adobe Photoshop (like Elements) and learn to edit images and design websites for themselves. This will also let them learn and practice the basics of a design team before they move on to their career. What is Photoshop Elements? Photoshop Elements is a graphics editor to edit, create, and share images. It is a trial version of the full Photoshop software package. You'll be able to edit, create, and resize images on your computer or tablet. You'll also be able to create web pages and simple websites. It has fewer features than Photoshop, so if you really want to edit lots of images Photoshop Elements is probably not a great choice. However, if you just want to change a couple of photos this program should be sufficient. If you're just starting out and don't need to edit many images then you can just pick up this program for free. What is the difference between Photoshop and Photoshop Elements? Unlike Photoshop Elements, Photoshop can edit, create and resizable images on your computer. You can also create webpages and design websites for clients. Photoshop also has a lot more features than Elements. Photoshop Elements is good if you're just starting out as a graphic designer or new web designer and don't need a lot of functions 05a79cecff

### **Free Download Photoshop Software For Windows 7 Full Version Activator [Win/Mac]**

The Pen tool can be used to create very realistic drawings, and also for correcting colour and fixing blemishes in pictures. The Type tool is useful for creating headlines and other text. The Marquee tool allows you to isolate areas of an image. The Magic Wand tool allows you to select a specific area of an image. The Gradient tool allows you to paint a gradient of colour into an image. The Free Transform tool allows you to change the size and rotation of an object. The Select tool allows you to select individual pixels in an image. The Move tool allows you to move an object from one spot to another on your computer. If you aren't sure how to use one of the tools, just ask one of the baristas for help, they will be happy to assist you. "We tried a couple of different roller baristas that we found online, but they're expensive and not as good as our own. We wanted to make sure we stayed as local as we could so everyone knew that their money was going to their local businesses. We also just enjoy having coffee. It makes us happy to help others and see their smiles. We're so grateful for the support we get from the community!" – Travis & Lisa, All Day CafeThe invention relates to a method and apparatus for forming wooden mouldings from a continuous wooden strip through the application of glue and the introduction of hot steam. These mouldings have, for example, round or rectangular cross-sections and are known in the art as "strips". The invention has particular application to the building trade, where the strips are used as frame mouldings in which the wooden frame is glued after being formed. In prior art methods for forming mouldings, the lower area of the moulding is pre-soaked with hot water by immersing the moulding into a water bath or by spraying or pouring hot water onto the moulding in order to soften the wooden surface. In this way, the moulding is pulled away from the mould and prior to the application of the glue, is turned downwards for gluing. For this reason, the water is generally sprayed on the underside. In the case of narrow, rectangular strips, it is not possible to dip or spray the entire underside. With prior art methods it is necessary for the user, or any other person responsible for the transport and/or application of the strips, to follow the lower side of the

### **What's New In?**

time). This can also be seen from the fact that the total time of one Latin dance is about twice as much as the time of one Chinese dance. Socially, a Chinese dance is usually performed with a group of two to three couples. All the people in a Chinese dance group should have the same orientation to line and step. Those couples are usually selected from the front to the back of the room. In the meantime, the left and right sides of the room should have a higher density of Chinese dancers. From the social side, there are differences between Latin dance and Chinese dance. In Latin dance, couples can dance on their own, usually without a group and an instructor. As long as the class is taught properly, any couple can learn Latin dances. Latin dancers need to learn how to follow the leader, how to follow the follower, and how to interpret and feel the music. The instructor should teach the people dance steps, which will make the people more relaxed and have a better experience. People who are more shy and weak should pay more attention to the steps. In Chinese dance, as long as the center line is clear, all the people in a line dance should follow the same direction, and the people in the same group should follow the same group line. From the social side, it is important to know which partner is the follower. When a group of people dance, they should dance in a smaller circle with a relaxed atmosphere. There are differences between Latin dance and Chinese dance from the perspective of the social context. In Chinese dance, the couples should dance in the same circle to avoid affecting their lines. In Latin dance, couples can dance on their own and can enjoy more freedom. In China, when people have a Chinese dance social circle or join the ballroom dance classes, they usually need to undergo the process of "adjustment of the Chinese". The general meaning of "adjustment of Chinese" is to understand the Chinese way and culture, while at the same time, to improve the body's posture and manners. Chinese instructors usually use the "adjustment of Chinese" program as the main tool for students to improve their level. When people enter the Chinese dance classes, some students show nervousness and not very good posture. When they finish the first routine, the instructors will tell them to relax and remind them to have a good posture. After several routines, they should have a good posture and control well.

## **System Requirements:**

Windows 7/8 Minimum Graphics Resolution: 1024x768 Processor: Intel Pentium 4 1.5 GHz or equivalent AMD Memory: 512 MB Hard Drive: 2 GB Sound Card: DirectX 9.0 DirectX: Version 9.0 Additional Notes: Can be played using simple controllers like the Xbox 360 controller. Can be controlled with a mouse by clicking, holding shift and pressing the L-button. Trailer/Screenshots Submit a Game Review for This Game!

<https://hoperestoredministries.com/wp-content/uploads/2022/06/walmam.pdf>

<http://bekasiworkhub.com/?p=731>

[https://elegatestore.com/wp-content/uploads/2022/07/Photoshop\\_CC\\_2017\\_Free\\_Download\\_Windows\\_10.pdf](https://elegatestore.com/wp-content/uploads/2022/07/Photoshop_CC_2017_Free_Download_Windows_10.pdf)

<http://lalinea100x100.com/?p=42080>

<https://etex.in/free-photoshop-book-cover-action/>

<https://liakorecera.wixsite.com/mistlynphonu/post/ink-pen-brush-photoshop-free-download>

<https://lilswanbaby.com/wp-content/uploads/2022/06/isaali.pdf>

<https://thevaluesquares.com/if-you-are-looking-for-a-set-of-photoshop-plugins-to-enhance-your-editing-options/>

<http://spacebott.com/?p=2210>

<https://www.mybeautyroomabruzzo.com/wp-content/uploads/2022/07/gayadl.pdf>

<https://www.questers.com/system/files/webform/adobe-photoshop-elements-15-amp-premiere-elements-15-download.pdf>

[https://lsvequipamentos.com/wp-content/uploads/2022/07/Adobe\\_Photoshop\\_Actions\\_For\\_you.pdf](https://lsvequipamentos.com/wp-content/uploads/2022/07/Adobe_Photoshop_Actions_For_you.pdf)

<https://repliquetees.com/advert/download-adobe-photoshop-cs2-64-bit/>

<https://walter-c-uhler.com/where-can-i-get-photoshop-cs4-0-photoshop-cs5-photoshop-cs6-photoshop-cs7/>

[http://www.sparepartsdiesel.com/upload/files/2022/07/j8YEHGeFHyiREBtMPjF9\\_01\\_8235e1c3c766672d484ddeca38703670](http://www.sparepartsdiesel.com/upload/files/2022/07/j8YEHGeFHyiREBtMPjF9_01_8235e1c3c766672d484ddeca38703670_file.pdf) [\\_file.pdf](http://www.sparepartsdiesel.com/upload/files/2022/07/j8YEHGeFHyiREBtMPjF9_01_8235e1c3c766672d484ddeca38703670_file.pdf)

[http://18.138.249.74/upload/files/2022/07/sMxUJmnnaTbToLAoA4B5\\_01\\_f0b1492ff7de1c8c619aceb3c908529f\\_file.pdf](http://18.138.249.74/upload/files/2022/07/sMxUJmnnaTbToLAoA4B5_01_f0b1492ff7de1c8c619aceb3c908529f_file.pdf) [https://molenbeekshopping.be/wp-content/uploads/2022/07/Adobe\\_Photoshop\\_Touch.pdf](https://molenbeekshopping.be/wp-content/uploads/2022/07/Adobe_Photoshop_Touch.pdf)

<https://expressionpersonelle.com/adobe-photoshop-cs3-crack-64bit-free-download/>

[https://fathomless-headland-67765.herokuapp.com/download\\_gradient\\_free\\_photoshop.pdf](https://fathomless-headland-67765.herokuapp.com/download_gradient_free_photoshop.pdf)

<https://www.7desideri.it/how-to-add-a-brush-to-photoshop/>